A D > K F + K = + K = + + D + O Q (V

# Numerische Methoden der Festkörperphysik Übung 1, Lösungsvorschlag

Nils Blümer, Eberhard Jakobi

AG KOMET337 Universität Mainz

9. Mai 2007

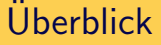

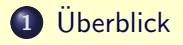

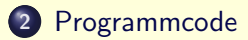

<span id="page-1-0"></span>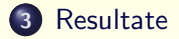

K ロ ▶ K 리 ▶ K 코 ▶ K 코 ▶ - 코 - K 이익(N

#### Zufallszahlen

Einfache Zufallszahlen

```
int rand ( void );
```
Returns a pseudo-random integral number in the range 0 to RAND MAX. This number is generated by an algorithm that returns a sequence of apparently non-related numbers each time it is called.

Usage for creation of doubles

```
double r = rand() / ((double) (RAND_MAX));
```
<span id="page-2-0"></span>(double) stellt sicher, dass eine"double"-Division durchgefuhrt ¨ wird! Solch eine Operation bezeichnet man als cast (eingedeutscht casten).

A D > K F + K = + K = + + D + O Q (V

## Metropolis-Programm

```
Realisierung der Potentialfunktion
double potential(double x)
{
   if (x < -3. || x > 3.) {
      return std::numeric_limits<double>::max();
   } else {
      return
      -(std::pow(x,2)+.3)*std::exp(-std::pow((x-.1),2));}
}
```
**ADD A FER A ER A GARAGE** 

#### Metropolis-Programm

```
Implementierung der Metropolisbedingung
```

```
bool inline
metropolis(double beta, double E_n, double E_c)
{
   if (E_n<E_c) return true;
   double r = (double)(rand())/((double)(RAND_MAX));if (std::exp(-beta*(E_n-E_c))>r)
       return true;
   else
       return false;
```
}

}

A D > K F + K = + K = + + D + O Q (V

#### Metropolis-Programm

 $E_array[iter] = E_akt;$ 

```
Iterationszyklus
for (size_t iter = 0; iter < max_iter; iter++) {
   double r = (double)(rand())/((double)(RAND_MAX));double x_neu = x_akt + (r-.5)*s;
   double E_new = potential(x_new);if (metropolis(beta,E_neu,E_akt)) {
      x_akt = x_new;E akt = E neu;
      accepted++;
   }
   x_array[iter] = x_akt;
```
A D > K F + K = + K = + + D + O Q (V

#### Metropolis-Programm

```
Ausgabe der Daten mit Hilfe von C++ Streams
```

```
std::ofstream x_stream("X");
std::ofstream E_stream("E");
for(size_t i = 0; i < max_iter; i++) {
   x_{\text{stream}} \ll x_{\text{array}[i]} \ll \sqrt{n};
   E_stream << E_array[i] << "\n\n\}
x_stream.close();
E_stream.close();
```
## Einfluss der Schrittlänge

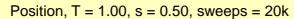

<span id="page-7-0"></span>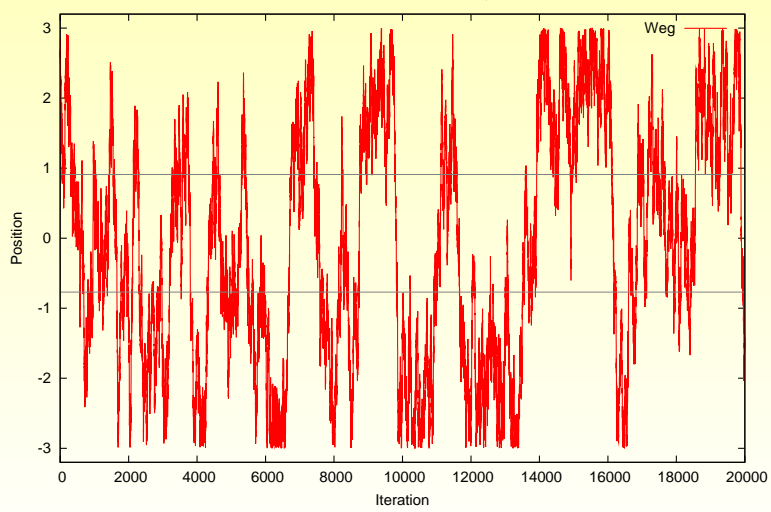

 $OQ$ E Ξ

## Einfluss der Schrittlänge

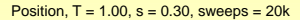

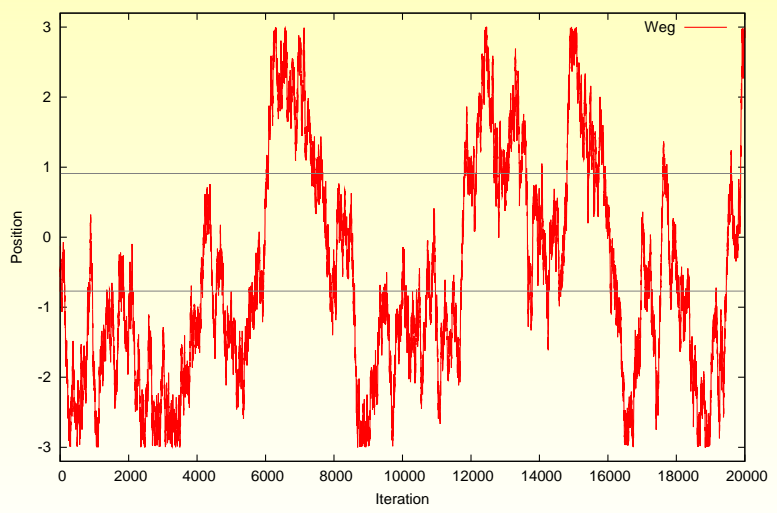

K ロト K 個 ト K 差 ト K  $\begin{picture}(160,170) \put(0,0){\line(1,0){10}} \put(10,0){\line(1,0){10}} \put(10,0){\line(1,0){10}} \put(10,0){\line(1,0){10}} \put(10,0){\line(1,0){10}} \put(10,0){\line(1,0){10}} \put(10,0){\line(1,0){10}} \put(10,0){\line(1,0){10}} \put(10,0){\line(1,0){10}} \put(10,0){\line(1,0){10}} \put(10,0){\line(1,0){10}} \put(10,0){\line$ Þ E

## Einfluss der Schrittlänge

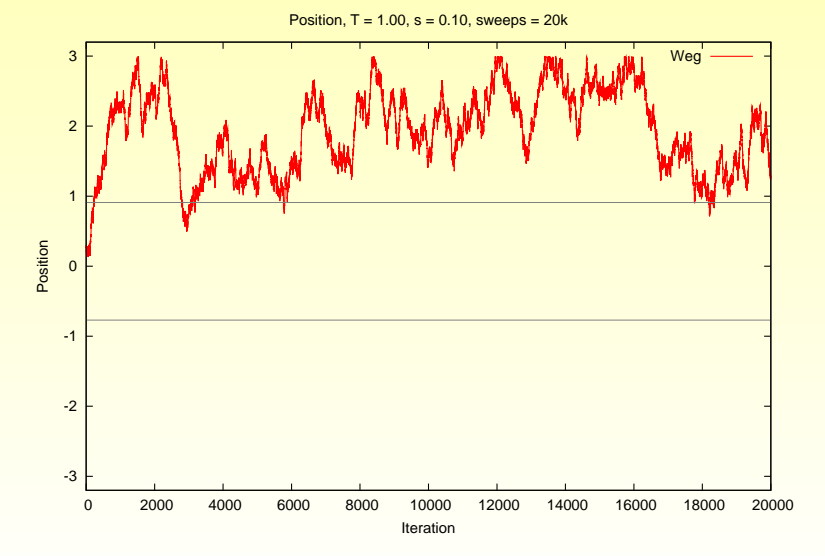

 $4$  D  $\rightarrow$   $4$   $\overline{r}$   $\rightarrow$   $4$   $\overline{r}$  $OQ$ 

#### Einfluss der Schrittlänge auf die Korrelationen

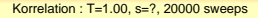

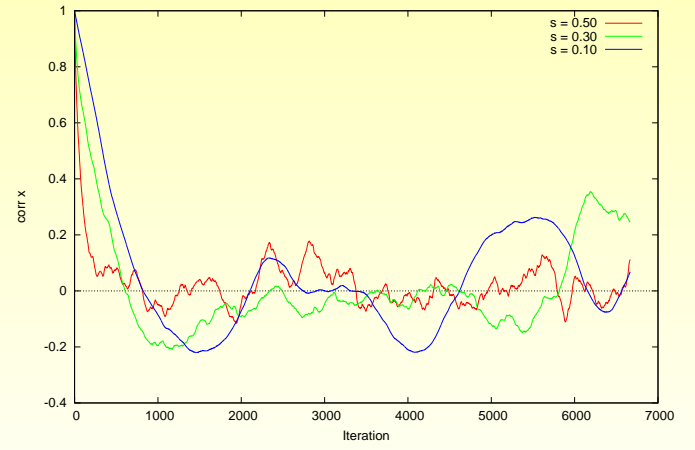

Autokorrelationszeit  $\tau(s = 0.5) = 688$ Autokorrelationszeit  $\tau(s = 0.3) = 1291$ Autokorrelationszeit  $\tau(s = 0.1) = 2745$ 

 $OQ$ イロト イ押ト イヨト イヨト

#### Einfluss der Temperatur

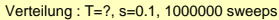

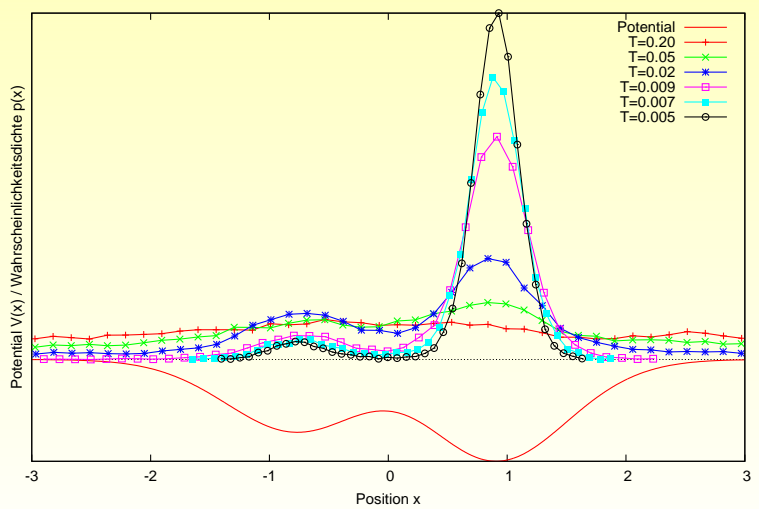

イロト イ部 トイミト イミト  $\equiv$  $OQ$ 

### Energie für höhere Temperatur

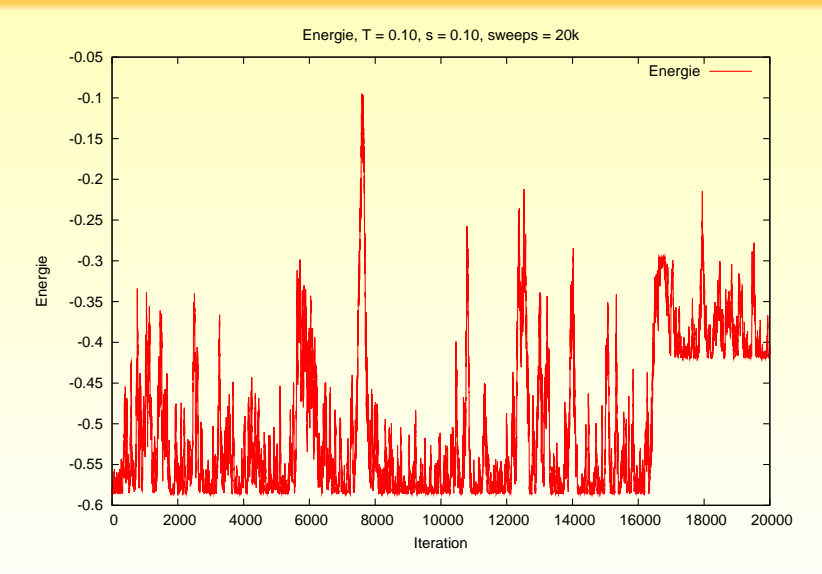

**K ロ ⊁ K 伊 ⊁ K**  $OQ$ Þ

# Energie für niedrige Temperatur

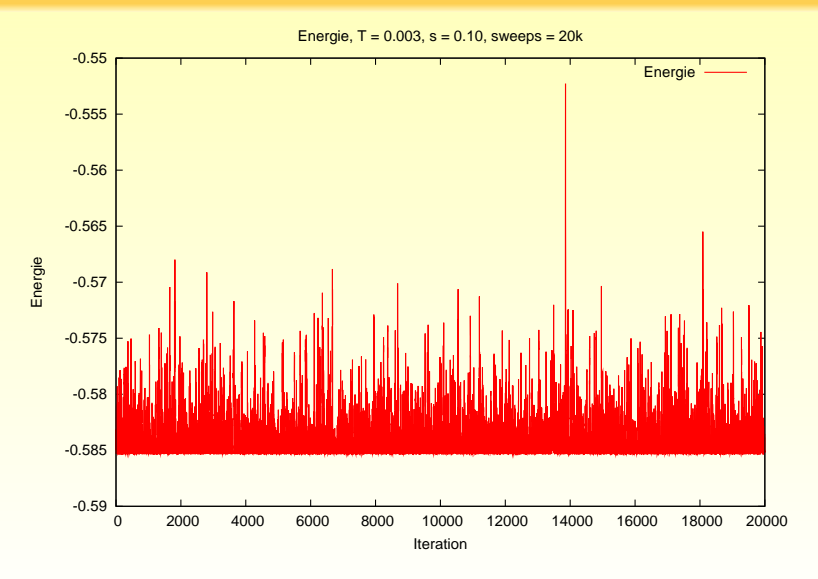

 $4$  D  $\rightarrow$   $4$   $\overline{r}$   $\rightarrow$   $4$   $\overline{r}$  $OQ$ 

## Temperaturabhängigkeit der Größen, Mittlere Position

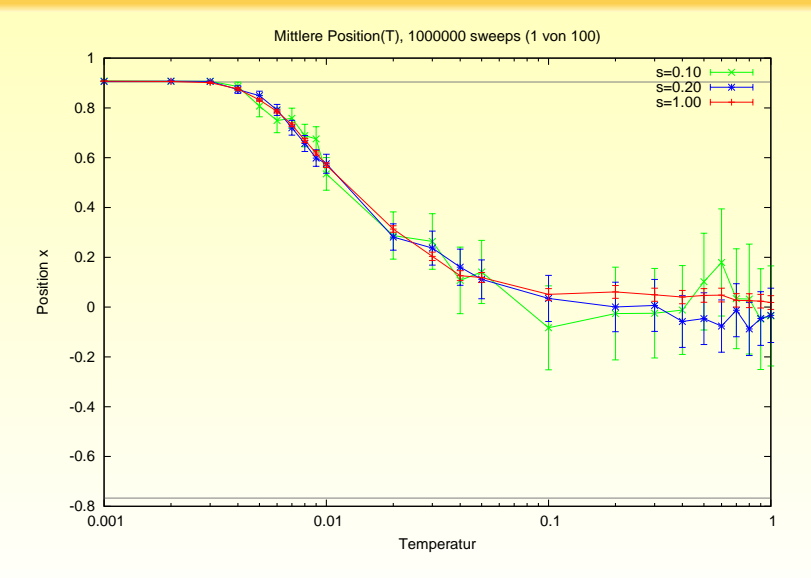

 $4$  ロ }  $4$   $6$  }  $4$   $\equiv$  }  $4$  $OQ$  $\equiv$ Ξ

## Temperaturabhängigkeit der Größen, Energie

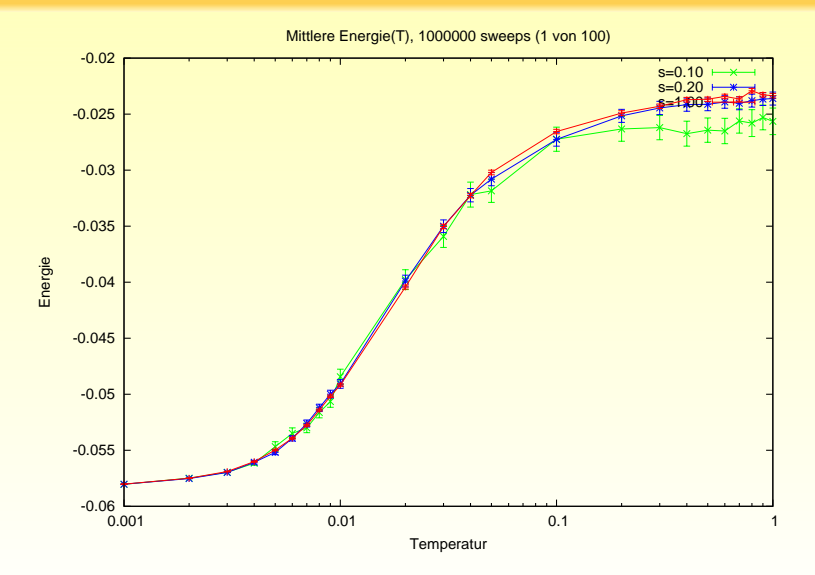

 $\mathbf{A} \equiv \mathbf{B} + \mathbf{A} \mathbf{B} + \mathbf{A} \mathbf{B} + \mathbf{A} \mathbf{B} + \mathbf{B}$  $\equiv$  $OQ$ 

#### Autokorrelationszeit der Position(T)

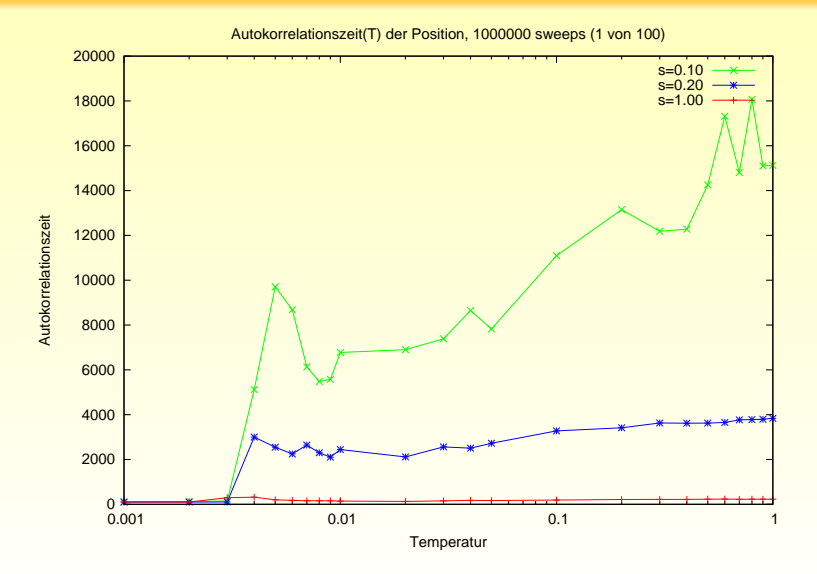

イロト イ部 トイモト イモト  $\bar{=}$  $OQ$ 

## Autokorrelationszeit der Energie(T)

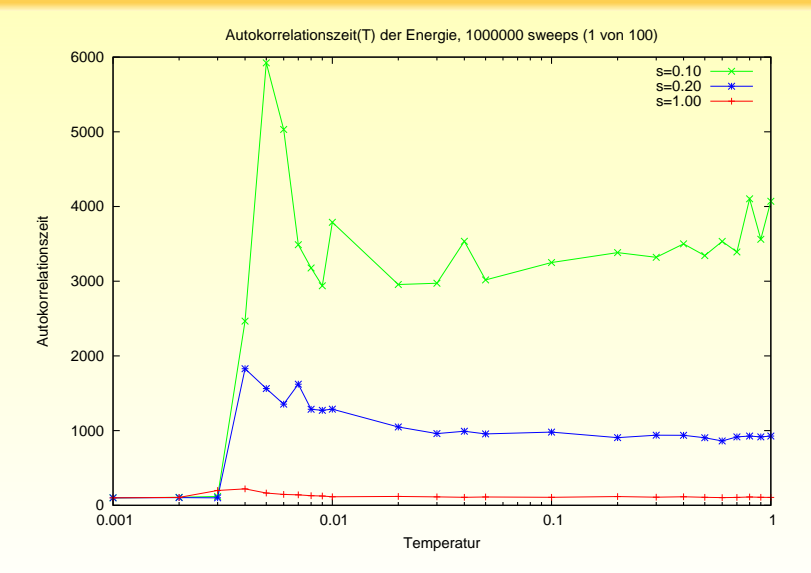

 $\mathbf{A} \equiv \mathbf{B} + \mathbf{A} \mathbf{B} + \mathbf{A} \mathbf{B} + \mathbf{A} \mathbf{B} + \mathbf{B}$  $OQ$ E